## Package 'mmcm'

March 4, 2020

<span id="page-0-0"></span>Type Package

Title Modified Maximum Contrast Method

Version 1.2-8

Imports mvtnorm

Description An implementation of modified maximum contrast methods (Sato et al. (2009) <doi:10.1038/tpj.2008.17>; Nagashima et al. (2011) <doi:10.2202/1544- 6115.1560>) and the maximum contrast method (Yoshimura et al. (1997) <doi:10.1177/009286159703100213>): Functions mmcm.mvt() and mcm.mvt() give Pvalue by using randomized quasi-Monte Carlo method with pmvt() function of package 'mvtnorm', and mmcm.resamp() gives Pvalue by using a permutation method.

## License GPL-3

Encoding UTF-8

RoxygenNote 7.0.2

NeedsCompilation yes

Author Kengo Nagashima [aut, cre] (<https://orcid.org/0000-0003-4529-9045>), Yasunori Sato [aut]

Maintainer Kengo Nagashima <nshi1201@gmail.com>

Repository CRAN

Date/Publication 2020-03-04 00:10:02 UTC

## R topics documented:

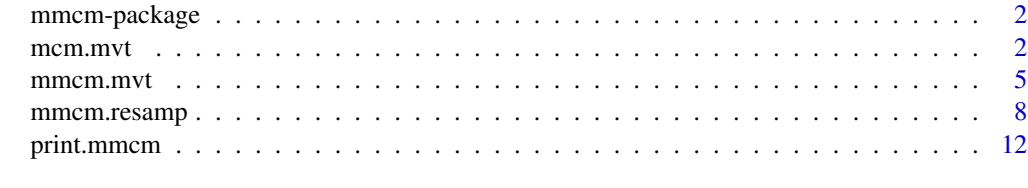

**Index** [13](#page-12-0)

<span id="page-1-0"></span>

#### Description

This package provides an implementation of modified maximum contrast methods and the maximum contrast method. This version supports functions [mmcm.mvt](#page-4-1), [mcm.mvt](#page-1-1) that gives P-value by using randomized quasi-Monte Carlo method from [pmvt](#page-0-0) function of package mvtnorm, and [mmcm.resamp](#page-7-1) that gives P-value by using the permutation method. In a one-way problem testing pattern of several factor level means, the maximum contrast statistics (Yoshimura, I., 1997) may be used. But under unequal sample size situations, denominator of the maximum contrast statistics is overestimated. Thus we propose a modified maximum contrast statistics for the unequal sample size situation. Denominetor of the modified maximum contrast statistics is not influenced under the unequal sample size situation.

#### References

Nagashima, K., Sato, Y., Hamada, C. (2011). A modified maximum contrast method for unequal sample sizes in pharmacogenomic studies *Stat Appl Genet Mol Biol.* 10(1): Article 41. [http:](http://dx.doi.org/10.2202/1544-6115.1560) [//dx.doi.org/10.2202/1544-6115.1560](http://dx.doi.org/10.2202/1544-6115.1560)

Sato, Y., Laird, N.M., Nagashima, K., et al. (2009). A new statistical screening approach for finding pharmacokinetics-related genes in genome-wide studies. *Pharmacogenomics J.* 9(2): 137– 146. <http://www.ncbi.nlm.nih.gov/pubmed/19104505>

Yoshimura, I., Wakana, A., Hamada, C. (1997). A performance comparison of maximum contrast methods to detect dose dependency. *Drug Information J.* 31: 423–432.

#### See Also

[mcm.mvt](#page-1-1), [mmcm.mvt](#page-4-1), [mmcm.resamp](#page-7-1)

<span id="page-1-1"></span>mcm.mvt *The maximum contrast method by using the randomized quasi-Monte Carlo method*

#### Description

This function gives P-value for the maximum contrast statistics by using randomized quasi-Monte Carlo method from [pmvt](#page-0-0) function of package mvtnorm.

#### <span id="page-2-0"></span>mcm.mvt 3

#### Usage

```
mcm.mvt(
  x,
  g,
  contrast,
  alternative = c("two.sided", "less", "greater"),
  algorithm = GenzBretz()
)
```
#### Arguments

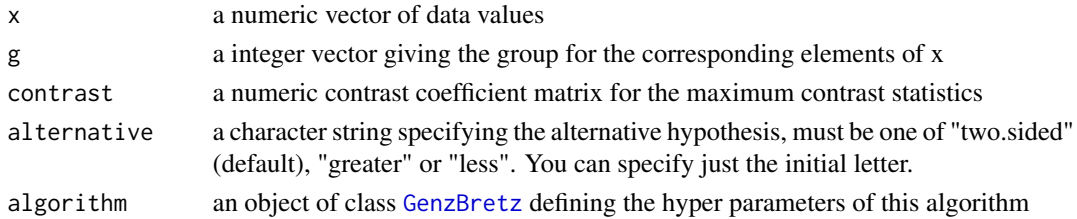

## Details

[mcm.mvt](#page-1-1) performs the maximum contrast method that is detecting a true response pattern.

 $Y_{ij}$  ( $i = 1, 2, \ldots; j = 1, 2, \ldots, n_i$ ) is an observed response for j-th individual in i-th group. C is coefficient matrix for the maximum contrast statistics ( $i \times k$  matrix, i: No. of groups, k: No. of pattern).

$$
\boldsymbol{C}=(\boldsymbol{c}_1,\boldsymbol{c}_2,\ldots,\boldsymbol{c}_k)^{\rm T}
$$

 $c_k$  is coefficient vector of kth pattern.

$$
\boldsymbol{c}_k = (c_{k1}, c_{k2}, \dots, c_{ki})^{\mathrm{T}} \qquad (\sum_i c_{ki} = 0)
$$

 $T_{\text{max}}$  is the maximum contrast statistic.

$$
\bar{Y}_i = \frac{\sum_{j=1}^{n_i} Y_{ij}}{n_i}, \bar{Y} = (\bar{Y}_1, \bar{Y}_2, \dots, \bar{Y}_i, \dots, \bar{Y}_a)^{\mathrm{T}},
$$
  

$$
D = diag(n_1, n_2, \dots, n_i, \dots, n_a), V = \frac{1}{\gamma} \sum_{j=1}^{n_i} \sum_{i=1}^{a} (Y_{ij} - \bar{Y}_i)^2,
$$
  

$$
\gamma = \sum_{i=1}^{a} (n_i - 1), T_k = \frac{c_k^t \bar{Y}}{\sqrt{V c_k^t D c_k}},
$$
  

$$
T_{\text{max}} = \max(T_1, T_2, \dots, T_k).
$$

Consider testing the overall null hypothesis  $H_0: \mu_1 = \mu_2 = \ldots = \mu_i$ , versus alternative hypotheses  $H_1$  for response petterns  $(H_1: \mu_1 < \mu_2 < \ldots < \mu_i, \ \mu_1 = \mu_2 < \ldots < \mu_i, \ \mu_1 < \mu_2 < \ldots =$  $\mu_i$ ). The P-value for the probability distribution of  $T_{\text{max}}$  under the overall null hypothesis is

$$
P\text{-value} = \Pr(T_{\text{max}} > t_{\text{max}} \mid H_0)
$$

 $t_{\text{max}}$  is observed value of statistics. This function gives distribution of  $T_{\text{max}}$  by using randomized quasi-Monte Carlo method from package mvtnorm.

#### <span id="page-3-0"></span>Value

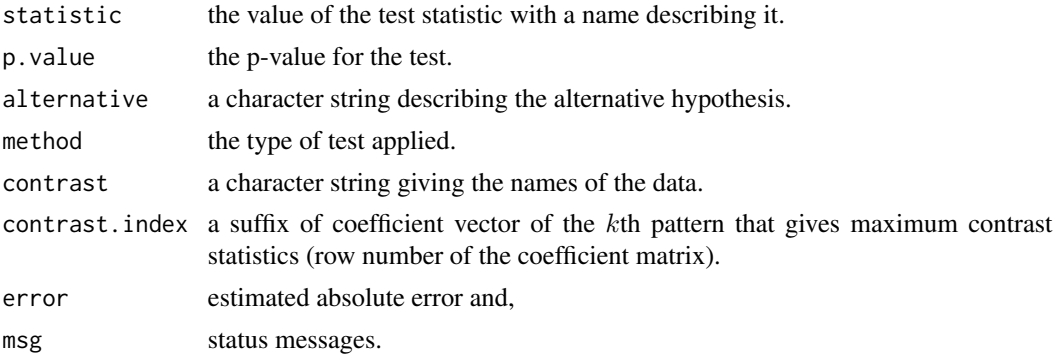

#### References

Yoshimura, I., Wakana, A., Hamada, C. (1997). A performance comparison of maximum contrast methods to detect dose dependency. *Drug Information J.* 31: 423–432.

#### See Also

[pmvt](#page-0-0), [GenzBretz](#page-0-0), [mmcm.mvt](#page-4-1)

#### Examples

```
## Example 1 ##
# true response pattern: dominant model c=(1, 1, -2)
set.seed(136885)
x \leq -c(
  rnorm(130, mean = 1 / 6, sd = 1),rnorm( 90, mean = 1 / 6, sd = 1),
  rnorm( 10, mean = -2 / 6, sd = 1)
\lambdag <- rep(1:3, c(130, 90, 10))
boxplot(
  x \sim g,
  width = c(length(g[g==1]), length(g[g==2]), length(g[g==3])),
  main = "Dominant model (sample data)",
  xlab = "Genotype",
  ylab = "PK parameter"
)
# coefficient matrix
# c_1: additive, c_2: recessive, c_3: dominant
contrast <- rbind(
  c(-1, 0, 1), c(-2, 1, 1), c(-1, -1, 2))
y <- mcm.mvt(x, g, contrast)
y
## Example 2 ##
# for dataframe
```
#### <span id="page-4-0"></span>mmcm.mvt 5

```
# true response pattern:
# pos = 1 dominant model c = (1, 1, -2)# 2 additive model c=(-1, 0, 1)
# 3 recessive model c=( 2, -1, -1)
set.seed(3872435)
x \leftarrow crnorm(130, mean = 1 / 6, sd = 1),
 rnorm( 90, mean = 1 / 6, sd = 1),
 rnorm( 10, mean = -2 / 6, sd = 1),
 rnorm(130, mean = -1 / 4, sd = 1),
 rnorm( 90, mean = 0 / 4, sd = 1),
 rnorm( 10, mean = 1 / 4, sd = 1),
 rnorm(130, mean = 2 / 6, sd = 1),rnorm( 90, mean = -1 / 6, sd = 1),
 rnorm( 10, mean = -1 / 6, sd = 1)
)
g <- rep(rep(1:3, c(130, 90, 10)), 3)
pos <- rep(c("rsXXXX", "rsYYYY", "rsZZZZ"), each=230)
xx <- data.frame(pos = pos, x = x, g = g)
# coefficient matrix
# c_1: additive, c_2: recessive, c_3: dominant
contrast <- rbind(
 c(-1, 0, 1), c(-2, 1, 1), c(-1, -1, 2))
y <- by(xx, xx$pos, function(x) mmcm.mvt(x$x, x$g,
 contrast))
y <- do.call(rbind, y)[,c(3,7,9)]
# miss-detection!
y
```
<span id="page-4-1"></span>

mmcm.mvt *The modified maximum contrast method by using randomized quasi-Monte Carlo method*

#### Description

This function gives  $P$ -value for the modified maximum contrast statistics by using randomized quasi-Monte Carlo method from [pmvt](#page-0-0) function of package mvtnorm.

#### Usage

```
mmcm.mvt(
  x,
 g,
 contrast,
 alternative = c("two.sided", "less", "greater"),
  algorithm = GenzBretz()
)
```
#### <span id="page-5-0"></span>Arguments

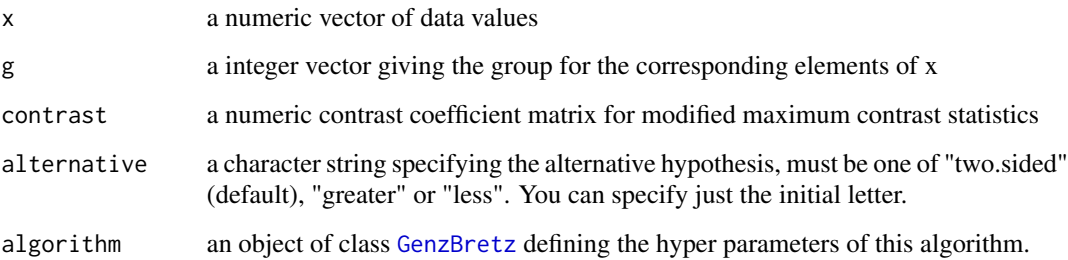

#### Details

[mmcm.mvt](#page-4-1) performs the modified maximum contrast method that is detecting a true response pattern under the unequal sample size situation.

 $Y_{ij}$  ( $i = 1, 2, \ldots; j = 1, 2, \ldots, n_i$ ) is an observed response for j-th individual in i-th group.

C is coefficient matrix for modified maximum contrast statistics ( $i \times k$  matrix,  $i$ : No. of groups,  $k$ : No. of pattern).

$$
\boldsymbol{C}=(\boldsymbol{c}_1,\boldsymbol{c}_2,\ldots,\boldsymbol{c}_k)^{\rm T}
$$

 $c_k$  is coefficient vector of  $k$ th pattern.

$$
\mathbf{c}_k = (c_{k1}, c_{k2}, \dots, c_{ki})^{\mathrm{T}} \qquad (\sum_i c_{ki} = 0)
$$

 $S_{\text{max}}$  is the modified maximum contrast statistic.

$$
\bar{Y}_i = \frac{\sum_{j=1}^{n_i} Y_{ij}}{n_i}, \bar{Y} = (\bar{Y}_1, \bar{Y}_2, \dots, \bar{Y}_i, \dots, \bar{Y}_a)^{\mathrm{T}},
$$

$$
V = \frac{1}{\gamma} \sum_{j=1}^{n_i} \sum_{i=1}^{a} (Y_{ij} - \bar{Y}_i)^2, \gamma = \sum_{i=1}^{a} (n_i - 1),
$$

$$
S_k = \frac{c_k^t \bar{Y}}{\sqrt{V c_k^t c_k}},
$$

$$
S_{\text{max}} = \max(S_1, S_2, \dots, S_k).
$$

Consider testing the overall null hypothesis  $H_0: \mu_1 = \mu_2 = \ldots = \mu_i$ , versus alternative hypotheses  $H_1$  for response petterns  $(H_1: \mu_1 < \mu_2 < \ldots < \mu_i, \ \mu_1 = \mu_2 < \ldots < \mu_i, \ \mu_1 < \mu_2 < \ldots =$  $\mu_i$ ). The P-value for the probability distribution of  $S_{\text{max}}$  under the overall null hypothesis is

$$
P\text{-value} = \Pr(S_{\text{max}} > s_{\text{max}} \mid H_0)
$$

 $s_{\text{max}}$  is observed value of statistics. This function gives distribution of  $S_{\text{max}}$  by using randomized quasi-Monte Carlo method from package mvtnorm.

#### <span id="page-6-0"></span>mmcm.mvt 7

#### Value

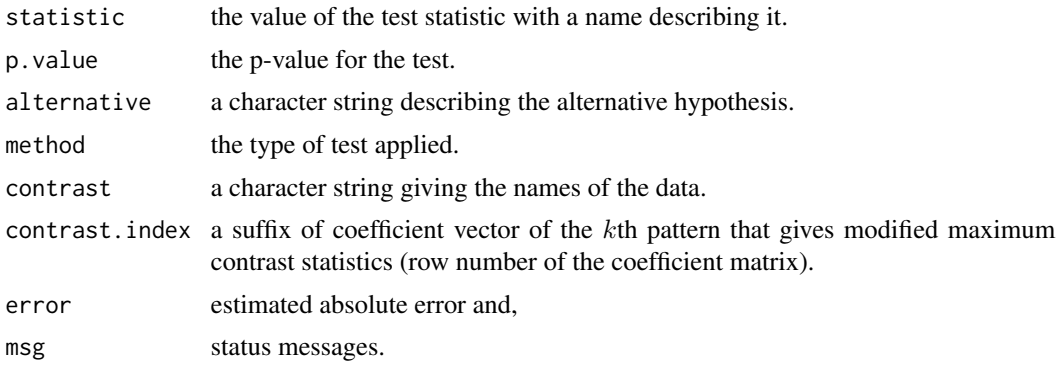

#### References

Nagashima, K., Sato, Y., Hamada, C. (2011). A modified maximum contrast method for unequal sample sizes in pharmacogenomic studies *Stat Appl Genet Mol Biol.* 10(1): Article 41. [http:](http://dx.doi.org/10.2202/1544-6115.1560) [//dx.doi.org/10.2202/1544-6115.1560](http://dx.doi.org/10.2202/1544-6115.1560)

Sato, Y., Laird, N.M., Nagashima, K., et al. (2009). A new statistical screening approach for finding pharmacokinetics-related genes in genome-wide studies. *Pharmacogenomics J.* 9(2): 137– 146. <http://www.ncbi.nlm.nih.gov/pubmed/19104505>

#### See Also

[pmvt](#page-0-0), [GenzBretz](#page-0-0), [mmcm.resamp](#page-7-1)

## Examples

```
## Example 1 ##
# true response pattern: dominant model c=(1, 1, -2)
set.seed(136885)
x \leftarrow crnorm(130, mean = 1 / 6, sd = 1),rnorm( 90, mean = 1 / 6, sd = 1),
  rnorm( 10, mean = -2 / 6, sd = 1)
)
g <- rep(1:3, c(130, 90, 10))
boxplot(
 x \sim g,
  width = c(length(g[g==1]), length(g[g==2]), length(g[g==3])),main = "Dominant model (sample data)",
  xlab = "Genotype", ylab="PK parameter"
)
# coefficient matrix
# c_1: additive, c_2: recessive, c_3: dominant
contrast <- rbind(
  c(-1, 0, 1), c(-2, 1, 1), c(-1, -1, 2)\lambday <- mmcm.mvt(x, g, contrast)
```

```
y
## Example 2 ##
# for dataframe
# true response pattern:
# pos = 1 dominant model c=( 1, 1, -2)# 2 additive model c=(-1, 0, 1)
# 3 recessive model c=( 2, -1, -1)
set.seed(3872435)
x \leftarrow crnorm(130, mean = 1 / 6, sd = 1),rnorm( 90, mean = 1 / 6, sd = 1),
 rnorm( 10, mean = -2 / 6, sd = 1),
 rnorm(130, mean = -1 / 4, sd = 1),
 rnorm( 90, mean = 0 / 4, sd = 1),
 rnorm( 10, mean = 1 / 4, sd = 1),
 rnorm(130, mean = 2 / 6, sd = 1),rnorm( 90, mean = -1 / 6, sd = 1),
 rnorm( 10, mean = -1 / 6, sd = 1)
)
g <- rep(rep(1:3, c(130, 90, 10)), 3)
pos <- rep(c("rsXXXX", "rsYYYY", "rsZZZZ"), each=230)
xx <- data.frame(pos = pos, x = x, g = g)
# coefficient matrix
# c_1: additive, c_2: recessive, c_3: dominant
contrast <- rbind(
 c(-1, 0, 1), c(-2, 1, 1), c(-1, -1, 2))
y <- by(xx, xx$pos, function(x) mmcm.mvt(x$x, x$g,
 contrast))
y <- do.call(rbind, y)[,c(3,7,9)]
y
```
<span id="page-7-1"></span>

mmcm.resamp *The permuted modified maximum contrast method*

#### Description

This function gives P-value for the permuted modified maximum contrast method.

#### Usage

```
mmcm.resamp(
  x,
 g,
  contrast,
  alternative = c("two.sided", "less", "greater"),
  nsample = 20000,
  abseps = 0.001,
```
<span id="page-7-0"></span>

```
seed = NULL,
 nthread = 2
)
```
#### Arguments

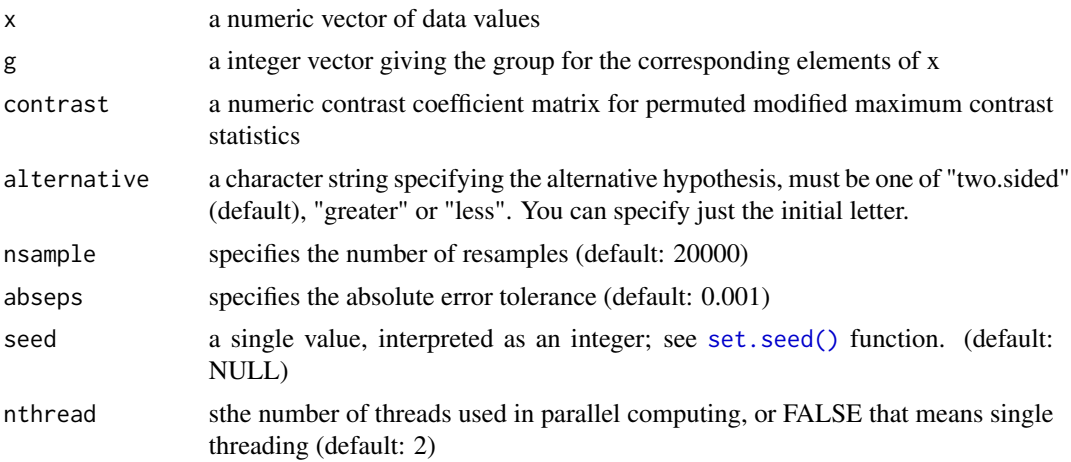

### Details

[mmcm.resamp](#page-7-1) performs the permuted modified maximum contrast method that is detecting a true response pattern under the unequal sample size situation.

 $Y_{ij}$  ( $i = 1, 2, \ldots; j = 1, 2, \ldots, n_i$ ) is an observed response for j-th individual in i-th group.

C is coefficient matrix for permuted modified maximum contrast statistics ( $i \times k$  matrix, i: No. of groups, k: No. of pattern).

$$
\boldsymbol{C}=(\boldsymbol{c}_1,\boldsymbol{c}_2,\ldots,\boldsymbol{c}_k)^{\rm T}
$$

 $c_k$  is coefficient vector of  $k$ -th pattern.

$$
\mathbf{c}_k = (c_{k1}, c_{k2}, \dots, c_{ki})^{\mathrm{T}} \qquad (\sum_i c_{ki} = 0)
$$

 $M_{\text{max}}$  is a permuted modified maximum contrast statistic.

$$
\bar{Y}_i = \frac{\sum_{j=1}^{n_i} Y_{ij}}{n_i}, \bar{Y} = (\bar{Y}_1, \bar{Y}_2, \dots, \bar{Y}_i, \dots, \bar{Y}_a)^{\mathrm{T}}, M_k = \frac{\mathbf{c}_k^t \bar{Y}}{\sqrt{\mathbf{c}_k^t \mathbf{c}_k}},
$$

$$
M_{\text{max}} = \max(M_1, M_2, \dots, M_k).
$$

Consider testing the overall null hypothesis  $H_0: \mu_1 = \mu_2 = \ldots = \mu_i$ , versus alternative hypotheses  $H_1$  for response petterns  $(H_1: \mu_1 < \mu_2 < \ldots < \mu_i, \mu_1 = \mu_2 < \ldots < \mu_i, \mu_1 < \mu_2 < \ldots =$  $\mu_i$ ). The P-value for the probability distribution of  $M_{\text{max}}$  under the overall null hypothesis is

$$
P\text{-value} = \Pr(M_{\text{max}} > m_{\text{max}} \mid H_0)
$$

 $m_{\text{max}}$  is observed value of statistics. This function gives distribution of  $M_{\text{max}}$  by using the permutation method, follow algorithm:

<span id="page-9-0"></span>1. Initialize counting variable:  $COUNT = 0$ . Input parameters:  $NRESAMPMIN$  (minimum resampling count, we set 1000),  $NRESAM PMAX$  (maximum resampling count), and  $\epsilon$  (absolute error tolerance).

2. Calculate  $m_{\text{max}}$  that is the observed value of the test statistic.

3. Let  $y_{ij}^{(r)}$  donate data, which are sampled without replacement, and independently, form observed value  $y_{ij}$ . Where,  $(r)$  is suffix of the resampling number  $(r = 1, 2, \ldots)$ .

4. Calculate  $m_{\max}^{(r)}$  from  $y_{ij}^{(r)}$ . If  $m_{\max}^{(r)} > m_{\max}$ , then increment the counting variable:  $COUNT =$  $COUNT+1$ . Calculate approximate P-value  $\hat{p}^{(r)} = COUNT/r$ , and the simulation standard error  $SE(\hat{p}^{(r)}) = \sqrt{\hat{p}^{(r)}(1-\hat{p}^{(r)})/r}.$ 

5. Repeat 3–4, while  $r > 1000$  and  $3.5SE(\hat{p}^{(r)}) < \epsilon$  (corresponding to 99% confidence level), or  $NRESAMPMAX$  times. Output the approximate P-value  $\hat{p}^{(r)}$ .

#### Value

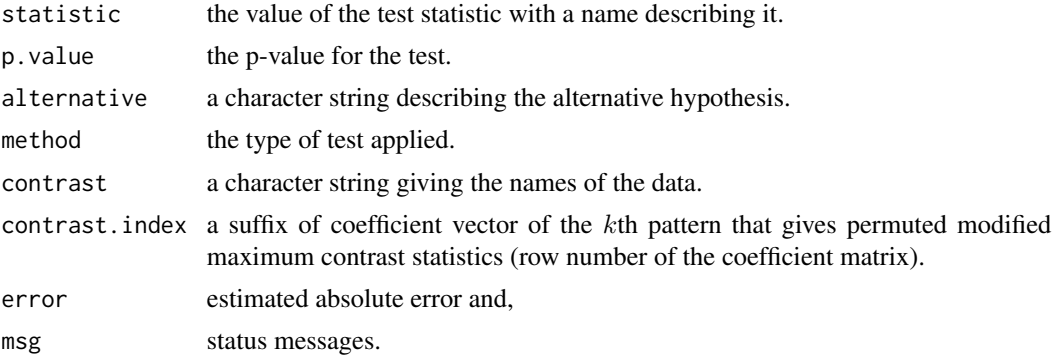

#### References

Nagashima, K., Sato, Y., Hamada, C. (2011). A modified maximum contrast method for unequal sample sizes in pharmacogenomic studies *Stat Appl Genet Mol Biol.* **10**(1): Article 41. [http:](http://dx.doi.org/10.2202/1544-6115.1560) [//dx.doi.org/10.2202/1544-6115.1560](http://dx.doi.org/10.2202/1544-6115.1560)

Sato, Y., Laird, N.M., Nagashima, K., et al. (2009). A new statistical screening approach for finding pharmacokinetics-related genes in genome-wide studies. *Pharmacogenomics J.* 9(2): 137– 146. <http://www.ncbi.nlm.nih.gov/pubmed/19104505>

#### See Also

[mmcm.mvt](#page-4-1)

#### Examples

```
## Example 1 ##
# true response pattern: dominant model c=(1, 1, -2)
set.seed(136885)
x \leq -c(
 rnorm(130, mean = 1 / 6, sd = 1),rnorm( 90, mean = 1 / 6, sd = 1),
 rnorm( 10, mean = -2 / 6, sd = 1)
```

```
mmcm.resamp 11
```

```
\mathcal{L}g <- rep(1:3, c(130, 90, 10))
boxplot(
 x \sim g,
  width = c(length(g[g==1]), length(g[g==2]), length(g[g==3])),
 main = "Dominant model (sample data)",
  xlab = "Genotype", ylab="PK parameter"
\mathcal{L}# coefficient matrix
# c_1: additive, c_2: recessive, c_3: dominant
contrast <- rbind(
  c(-1, 0, 1), c(-2, 1, 1), c(-1, -1, 2)\lambday <- mmcm.resamp(x, g, contrast, nsample = 20000,
                 abseps = 0.01, seed = 5784324)
y
## Example 2 ##
# for dataframe
# true response pattern:
# pos = 1 dominant model c = (1, 1, -2)\# 2 additive model c=(-1, 0, 1)
# 3 recessive model c=( 2, -1, -1)
set.seed(3872435)
x \leftarrow c (
  rnorm(130, mean = 1 / 6, sd = 1),
  rnorm( 90, mean = 1 / 6, sd = 1),
  rnorm( 10, mean = -2 / 6, sd = 1),
  rnorm(130, mean = -1 / 4, sd = 1),rnorm( 90, mean = 0 / 4, sd = 1),
  rnorm( 10, mean = 1 / 4, sd = 1),
  rnorm(130, mean = 2 / 6, sd = 1),rnorm( 90, mean = -1 / 6, sd = 1),
  rnorm( 10, mean = -1 / 6, sd = 1)
\lambdag <- rep(rep(1:3, c(130, 90, 10)), 3)
pos <- rep(c("rsXXXX", "rsYYYY", "rsZZZZ"), each = 230)
xx <- data.frame(pos = pos, x = x, g = g)
# coefficient matrix
# c_1: additive, c_2: recessive, c_3: dominant
contrast <- rbind(
  c(-1, 0, 1), c(-2, 1, 1), c(-1, -1, 2)\lambday <- by(xx, xx$pos, function(x) mmcm.resamp(x$x, x$g,
 contrast, abseps = 0.02, nsample = 10000))
y <- do.call(rbind, y)[,c(3,7,9)]
y
```
<span id="page-11-0"></span>

## Description

This function print result of function [mcm.mvt](#page-1-1), [mmcm.mvt](#page-4-1) and [mmcm.resamp](#page-7-1)

## Usage

```
## S3 method for class 'mmcm'
print(x, \text{ digits} = getOption("digits"), ...)
```
## Arguments

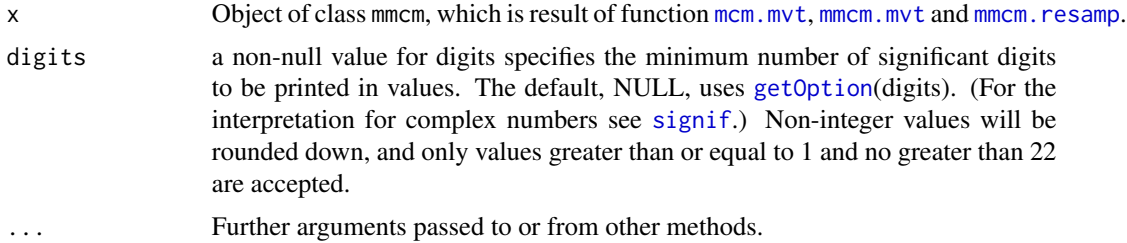

#### Details

The case where printed "More than 2 contrast coefficient vectors were selected", some contrast may be unsuitable.

## See Also

[print.default](#page-0-0), [mmcm.mvt](#page-4-1), [mmcm.resamp](#page-7-1), [mcm.mvt](#page-1-1)

# <span id="page-12-0"></span>Index

∗Topic htest mcm.mvt, [2](#page-1-0) mmcm-package, [2](#page-1-0) mmcm.mvt, [5](#page-4-0) mmcm.resamp, [8](#page-7-0) ∗Topic print print.mmcm, [12](#page-11-0) GenzBretz, *[3,](#page-2-0) [4](#page-3-0)*, *[6,](#page-5-0) [7](#page-6-0)* getOption, *[12](#page-11-0)* mcm.mvt, *[2](#page-1-0)*, [2,](#page-1-0) *[3](#page-2-0)*, *[12](#page-11-0)* mmcm *(*mmcm-package*)*, [2](#page-1-0)

mmcm-package, [2](#page-1-0) mmcm.mvt, *[2](#page-1-0)*, *[4](#page-3-0)*, [5,](#page-4-0) *[6](#page-5-0)*, *[10](#page-9-0)*, *[12](#page-11-0)* mmcm.resamp, *[2](#page-1-0)*, *[7](#page-6-0)*, [8,](#page-7-0) *[9](#page-8-0)*, *[12](#page-11-0)*

pmvt, *[2](#page-1-0)*, *[4,](#page-3-0) [5](#page-4-0)*, *[7](#page-6-0)* print.default, *[12](#page-11-0)* print.mmcm, [12](#page-11-0)

set.seed(), *[9](#page-8-0)* signif, *[12](#page-11-0)*